# **10 Iteration, Control Structures, Extensibility**

*library* of predefined procedures. For example, in Chapter 6 I used an operation called gensym that outputs a new, unique word each time it's invoked. If you start up a fresh In this chapter we're taking a tour "behind the scenes" of Berkeley Logo. Many of the built-in Logo procedures that we've been using all along are not, strictly speaking, primitive; they're written in Logo itself. When you invoke a procedure, if the Logo interpreter does not already know a procedure by that name, it automatically looks in a copy of Logo you can try these experiments:

```
po "gensym
?
show gensym
?
po "gensym
?
I don't know how to gensym
g1
to gensym
if not namep "gensym.number [make "gensym.number 0]
make "gensym.number :gensym.number + 1
output word "g :gensym.number
end
```
The first interaction shows that gensym is not really a Logo primitive; the error message indicates that there is no such procedure. Then I invoked  $\mathtt{gensym}$ , which made Berkeley Logo read its definition automatically from the library. Finally, once Logo has read the definition, I can print it out.

while for predicate-based iteration are all library procedures. (The word *iteration* just are not true Logo primitives: for for numeric iteration, foreach for list iteration, and repeat and recursion.In particular, most of the tools we've used to carry out a computation repeatedly means "repetition.") The only iteration mechanisms that are truly primitive in Logo are

*181*

Computers are good at doing things over and over again. They don't get bored or tired. That's why, in the real world, people use computers for things like sending out payroll checks and telephone bills. The first Logo instruction I showed you, in the first volume, was

repeat 50 [setcursor list random 75 random 20 type "Hi]

When you were first introduced to turtle graphics, you probably used an instruction like

repeat 360 [forward 1 right 1]

to draw a circle.

#### **Recursion as Iteration**

The trouble with **repeat** is that it always does *exactly* the same thing repeatedly. In a real an almost-repeat in Logo is to use a recursive procedure, like this: application, like those payroll checks, you want the computer to do *almost* the same thing each time but with a different person's name on each check. The usual way to program

```
to polyspi :side :angle :number
if :number=0 [stop]
forward :side
right :angle
polyspi :side+1 :angle :number-1
end
```
This is a well-known procedure to draw a spiral. What makes it different from

```
repeat :number [forward :side right :angle]
```
is that the first input in the recursive invocation is  $\verb|:side+1|$  instead of just  $\verb|:side. We've$ used a similar technique for almost-repetition in procedures like this one:

```
to multiply :letters :number
if equalp :number 0 [stop]
print :letters
multiply (word :letters first :letters) :number-1
end
```
Since recursion can express any repetitive computation, why bother inventing other iteration tools? The answer is that they can make programs easier to read. Recursion is such a versatile mechanism that the intention of any particular use of recursion may be hard to see. Which of the following is easier to read?

```
to fivesay.with.repeat :text
repeat 5 [print :text]
end
to fivesay.with.recursion :text
fivesay1 5 :text
end
to fivesay1 :times :text
if :times=0 [stop]
print :text
fivesay1 :times-1 :text
end
or
```
The version using repeat makes it obvious at a glance what the program wants to do; that are intermediate in flexibility between repeat and recursion. the version using recursion takes some thought. It can be useful to invent mechanisms

As a simple example, suppose that Logo did not include repeat as a primitive command. Here's how we could implement it using recursion:

```
to rep :count :instr
if :count=0 [stop]
run :instr
rep :count-1 :instr
end
```
(I've used the name rep instead of repeat to avoid conflict with the primitive version.) The use of run to carry out the given instructions is at the core of the techniques we'll use throughout this chapter.

#### **Numeric Iteration**

Polyspi is an example of an iteration in which the value of a numeric variable changes in a uniform way. The instruction

```
polyspi 50 60 4
```
*Numeric Iteration 183*

is equivalent to the series of instructions

forward 50 right 60 forward 51 right 60 forward 52 right 60 forward 53 right 60

As you know, we can represent the same instructions this way:

for [side 50 53] [forward :side right 60]

or -1, depending on whether the final value is greater than or less than the initial value. The for command takes two inputs, very much like repeat. The second input, like repeat's second input, is a list of Logo instructions. The first input to for is different, the variable name is side, the initial value is 50, and the final value is 53. If there is a be the *initial* value of that variable; and the third member must be another number (or numeric expression), which will be the *final* value of the variable. In the example above, *if* there is no fourth member, as in the example above, then the *step* amount is either 1 though. It is a list whose first member is the name of a variable; the second member of the list must be a number (or a Logo expression whose value is a number), which will fourth member in the list, it's the amount to add to the named variable on each iteration;

here's the polyspi procedure using for: As an example in which expressions are used instead of constant numeric values,

```
to polyspi :start :angle :number
for [side :start [:start+:number-1]] [forward :side right :angle]
end
```
Most of the work in writing for is in evaluating the expressions that make up the first input list. Here is the program:

```
to for :values :instr
localmake "var first :values
local :var
localmake "initial run first butfirst :values
localmake "final run item 3 :values
localmake "step forstep
localmake "tester ~
          ifelse :step < 0 [[:value < :final]] [[:value > :final]]
forloop :initial
end
```

```
to forstep
if (count :values)=4 [output run last :values]
if :initial > :final [output -1]
output 1
end
to forloop :value
make :var :value
if run :tester [stop]
run :instr
forloop :value+:step
end
```
One slightly tricky part of this program is the instruction

local :var

isn't given a value in for itself but only in its subprocedure forloop. (A loop, by the instruction list of a for without worrying about whether *that* procedure uses for itself. near the beginning of for. The effect of this instruction is to make whatever variable is named by the first member of the first input local to for. As it turns out, this variable local instruction is that a program that uses for can invent variable names for for way, is a part of a program that is invoked repeatedly.) But I'm thinking of these three procedures as a unit and making the variable local to that whole unit. The virtue of this freely, without having to declare them local and without cluttering up the workspace with global variables. Also, it means that a procedure can invoke another procedure in the Here's the case I'm thinking of:

```
to a
for [i 1 5] [b]
end
to b
for [i 1 3] [print "foo]
end
```
Invoking A should print the word foo fifteen times: three times for each of the five invocations of B. If for didn't make I a local variable, the invocation of for within B would mess up the value of  $\mathtt I$  in the outer  $\mathtt{for}$  invoked by  $\mathtt A.$  Got that?

Notice that the make instruction in  ${\tt forloop}$  has  ${\tt:var}$  as its first input, not " ${\tt var}.$ This instruction does not assign a new value to the variable  $\mathtt{var}!$  Instead, it assigns a new value to the variable whose name is the value of  $\mathtt{var}.$ 

*Numeric Iteration 185*

The version of for actually used in the Berkeley Logo library is a little more list input doesn't include  $\mathop{\mathtt{stop}}$  or  $\mathop{\mathtt{output}},$  but it won't work for an example like the complicated than this one. The one shown here works fine as long as the instruction following. To check whether or not a number is prime, we must see if it is divisible by anything greater than 1 and smaller than the number itself:

```
to primep :num
for [trial 2 [:num-1]] [if divisiblep :num :trial [output "false]]
output "true
end
to divisiblep :big :small
output equalp remainder :big :small 0
end
```
This example will work in the Berkeley Logo for, but not in the version I've written in this chapter. The trouble is that the instruction

run :instr

in forloop will make forloop output false if a divisor is found, whereas we really want primep to output false! We'll see in Chapter 12 how to solve this problem.

# **Logo: an Extensible Language**

There are two ways to look at a program like  ${\tt for.}$  You can take it apart, as I've been doing extension to Logo, an iteration command that you can use as you'd use repeat, without a programming project,  ${\tt for}$  demonstrates some rather advanced Logo techniques. But you don't have to think about those techniques each time you use <code>for. Instead</code> you can in these last few paragraphs, to see how it works inside. Or you can just think of it as an thinking about how it works. I think both of these perspectives will be valuable to you. As think of it as a primitive, as we've been doing prior to this chapter.

iteration that looks just like the primitive repeat, is an important way in which Logo iteration commands built in, including one like for, but if you think of a new one, The fact that you can extend Logo's vocabulary this way, adding a new way to control is more powerful than toy programming languages like C++ or Pascal. C++ has several there's no way you can add it to the language. In Logo this kind of language extension is easy. For example, here is a preview of a programming project I'm going to develop later

if you change the line length *and* the turning angle at the same time. That is, you'd like in this chapter. Suppose you're playing with spirals, and you'd like to see what happens to be able to say

multifor [[size 50 100 5] [angle 50 100 10]] [forward :size right :angle]

and have that be equivalent to the series of instructions

forward 50 right 50 forward 55 right 60 forward 60 right 70 forward 65 right 80 forward 70 right 90 forward 75 right 100

Multifor should step each of its variables each time around, stopping whenever any of them hits the final value. This tool strikes me as too specialized and complicated to provide in the Logo library, but it seems very appropriate for certain kinds of project. It's nice to have a language in which I can write it if I need it.

#### **No Perfect Control Structures**

a control structure. Things like  $\mathtt{if},$  repeat, and for are special control structures that control structure. (A *control structure* is a way of grouping instructions together, just as a *data structure* is a way of grouping data together. A list is a data structure. A procedure is Among enthusiasts of the Fortran family of programming languages (that is, all the languages in which you have to say ahead of time whether or not the value of some numeric variable will be an exact integer), there are fierce debates about the "best" group instructions in particular ways, so that a group of instructions can be evaluated conditionally or repeatedly.)

−1. Still others allow any step value, as for does. Each of these choices has its defenders numeric iteration, like my for procedure. But they differ in details. In some languages For example, all of the Fortran-derived languages have a control structure for the iteration variable must be stepped by 1. In others the step value can be either 1 or as the "best."

Sometimes the arguments are even sillier. When Fortran was first invented, its designers failed to make explicit what should happen if the initial value of an iteration variable is greater than the final value. That is, they left open the interpretation of a

*No Perfect Control Structures 187*

Fortran do statement (that's what its numeric iteration structure is called) equivalent to this for instruction:

for [var 10 5 1] [print :var]

In this instruction I've specified a positive step (the only kind allowed in the Fortran do statement), but the initial value is greater than the final value. (What will for do in program into the "native" language of a particular computer, implemented do so that the statements controlled by the do were carried out once before the computer noticed the statements shouldn't be carried out at all. This proposal for a "zero trip do loop" was on the original behavior of do. Dozens of journal articles and letters to the editor carried this situation?) Well, the first Fortran compiler, the program that translates a Fortran that the variable's value was already too large. Years later a bunch of computer scientists decided that that behavior is "wrong"; if the initial value is greater than the final value, fiercely resisted by old-timers who had by then written hundreds of programs that relied on the battle.

structure for *you* to use is the one that best solves *your* immediate problem. But only The real moral of this story is that there is no right answer. The right control an extensible language like Logo allows you the luxury of accepting this moral. The Fortran people had to fight out their battle because they're stuck with whatever the standardization committee decides.

In the remainder of this chapter I'll present various kinds of control structures, each reflecting a different way of looking at the general idea of iteration.

#### **Iteration Over a List**

primep example, or if some arbitrary number is part of the rules of a game, like the foreach control structure:Numeric iteration is useful if the problem you want to solve is about numbers, as in the seven stacks of cards in solitaire. But in most Logo projects, it's more common to want to carry out a computation for each member of a list, and for that purpose we have the

```
foreach [chocolate [rum raisin] pumpkin] [print sentence [I like] ?]
?
I like chocolate
I like rum raisin
I like pumpkin
```
In comparing foreach with for, one thing you might notice is the use of the question mark to represent the varying datum in foreach, while for requires a userdifferent mechanisms. In fact, we can easily implement a version of foreach that takes a variable name as an additional input. Its structure will then look similar to that of  ${\tt for:}$ specified variable name for that purpose. There's no vital reason why I used these

```
named.foreach "flavor [lychee [root beer swirl]] ~
?
                        [print sentence [I like] :flavor]
to named.foreach :var :data :instr
local :var
if emptyp :data [stop]
make :var first :data
run :instr
named.foreach :var (butfirst :data) :instr
end
I like lychee
I like root beer swirl
```
Just as in the implementation of for, there is a recursive invocation for each member input, and then we run the instructions in the third input. of the data input. We assign that member as the value of the variable named in the first

this capability as a primitive procedure called apply. It takes two inputs, a *template* (an In order to implement the version of foreach that uses question marks instead of named variables, we need a more advanced version of run that says "run these input is a list of values, rather than a single value, is that  $app1y$  can handle templates instructions, but using this value wherever you see a question mark." Berkeley Logo has instruction list with question marks) and a list of values. The reason that the second with more than one slot for values.

```
apply [print ?+3] [5]
?
apply [print word first ?1 first ?2] [Peter Dickinson]
?
8
PD
```
It's possible to write  $\mathtt{apply}$  in terms of  $\mathtt{run},$  and I'll do that shortly. But first, let's just take advantage of Berkeley Logo's built-in <code>apply</code> to write a simple version of <code>foreach</code>:

```
to foreach :list :template
if emptyp :list [stop]
apply :template (list first :list)
foreach (butfirst :list) :template
end
```
*Iteration Over a List 189*

App $1$ y, like  ${\tt run}$ , can be either a command or an operation depending on whether its using apply as a command. template contains complete Logo instructions or a Logo expression. In this case, we are

The version of foreach in the Berkeley Logo library can take more than one data input along with a multi-input template, like this:

```
(foreach [John Paul George Ringo] [rhythm bass lead drums]
?
           [print (sentence ?1 "played ?2)]
John played rhythm
Paul played bass
George played lead
Ringo played drums
```
We can implement this feature, using a special notation in the title line of foreach to notify Logo that it accepts a variable number of inputs:

```
to foreach [:inputs] 2
foreach.loop (butlast :inputs) (last :inputs)
end
to foreach.loop :lists :template
if emptyp first :lists [stop]
apply :template firsts :lists
foreach.loop (butfirsts :lists) :template
end
```
First look at the title line of foreach. It tells Logo that the word inputs is a formal parameter—the name of an input. Because :inputs is inside square brackets, however, it represents not just one input, but any number of inputs in the invocation of  $\operatorname{\textsf{forecast}}$ h. The values of all those inputs are collected as a list, and that list is the value of inputs. Here's a trivial example:

```
to demo [:stuff]
print sentence [The first input is] first :stuff
print sentence [The others are] butfirst :stuff
end
```
**(demo "alpha "beta "gamma)** ? The first input is alpha The others are beta gamma

a *default* number that they accept without using parentheses; if you want to use more parentheses, as I've done here with the demo procedure. Most Logo primitives that sentence, sum, word) but there are exceptions, such as local, which takes one input Demo , for example, has zero as its default number. If you look again at the title line of foreach, you'll see that it ends with the number 2; that tells Logo that foreach expects As you know, the Logo procedures that accept a variable number of inputs have or fewer than that number, you must enclose the procedure name and its inputs in accept a variable number of inputs have two inputs as their default number (for example, if parentheses are not used. When you write your own procedure with a single input name in brackets, its default number of inputs is zero unless you specify another number. two inputs by default.

Foreach uses all but its last input as data lists; the last input is the template to be applied to the members of the data lists. That's why foreach invokes foreach.loop as it does, separating the two kinds of inputs into two variables.

Each of them takes a *list of lists* as its input, and outputs a list containing the first members Be careful when reading the definition of foreach.loop; it invokes procedures named firsts and butfirsts. These are not the same as first and butfirst! of each sublist, or all but the first members, respectively:

```
show firsts [[a b c] [1 2 3] [y w d]]
?
show butfirsts [[a b c] [1 2 3] [y w d]]
?
[a 1 y]
[[b c] [2 3] [w d]]
```
It would be easy to write firsts and butfirsts in Logo:

```
to firsts :list.of.lists
output map "first :list.of.lists
end
to butfirsts :list.of.lists
output map "butfirst :list.of.lists
end
```
them as primitives makes the iteration tools such as foreach and map (which, as we'll but in fact Berkeley Logo provides these operations as primitives, because implementing see, also uses them) much faster.

Except for the use of firsts and butfirsts to handle the multiple data inputs, the structure of foreach. loop is exactly like that of the previous version of foreach that only accepts one data list.

*Iteration Over a List 191*

Like for, the version of foreach presented here can't handle instruction lists that include stop or output correctly.

# **Implementing Apply**

Berkeley Logo includes  $\mathtt{apply}$  as a primitive, for efficiency, but we could implement it in the name app for my non-primitive version of apply, and I'll use the percent sign  $(*)$ Logo if necessary. In this section, so as not to conflict with the primitive version, I'll use as the placeholder in templates instead of question mark.

Here is a simple version of app that allows only one input to the template:

```
to app :template :input.value
run :template
end
to %
output :input.value
end
```
*is* an instruction list. The only unusual thing about a template is that it includes special This is so simple that it probably seems like magic. App seems to do nothing but run symbols (? in the real  $\text{apply}, \text{(*)}$  in  $\text{app}$ ) that represent the given value. We see now that (?) procedure is a Berkeley Logo primitive; I've defined the analogous  $\frac{1}{2}$  procedure here for use by app. its template as though it were an ordinary instruction list. The trick is that a template those special symbols are really just ordinary names of procedures. The question mark

The  $\frac{1}{2}$  procedure outputs the value of a variable, input.value, that is local to app. If you invoke \$ in some context other than an  $\mathop{\mathtt{app}}$  template, you'll get an error message because that variable won't exist. Logo's dynamic scope makes it possible for  $*$  to use app 's variable.

The real apply accepts a procedure name as argument instead of a template:

```
show apply "first [Logo]
?
T.
```
We can extend  $\tt{app}$  to accept named procedures, but the definition is somewhat messier:

```
to app :template.or.name :input.value
ifelse wordp :template.or.name ~
       [run list :template.or.name "%] ~
       [run :template.or.name]
end
```
discussion by assuming that app accepts only templates, not procedure names. If the first input is a word, we construct a template by combining that procedure name with a percent sign for its input. However, in the rest of this section I'll simplify the

So far, app takes only one value as input; the real apply takes a list of values. I'll extend app to match:

```
to app :template :input.values
run :template
end
to % [:index 1]
output item :index :input.values
end
```
its title line. Index is the name of an *optional input*. Although this notation also uses include a *default value* as well as the name for the input. This version of  $\frac{1}{3}$  accepts either No change is needed to app, but  $\frac{1}{2}$  has been changed to use another new notation in square brackets, it's different from the notation used in foreach because the brackets no inputs or one input. If  $\ast$  is invoked with one input, then the value of that input will be associated with the name index, just as for ordinary inputs. If  $\frac{1}{2}$  is invoked with no inputs, then  $index$  will be given the value  $1$  (its default value).

#### **app [print word first (% 1) first (% 2)] [Paul Goodman]** ? PG

of values. A percent sign by itself is equivalent to (  $\frac{1}{2}$  1). A percent sign with a number as input selects an input value by its position within the list

The notation (  $\frac{1}{2}$  1) isn't as elegant as the ?1 used in the real apply. You can solve that problem by defining several extra procedures:

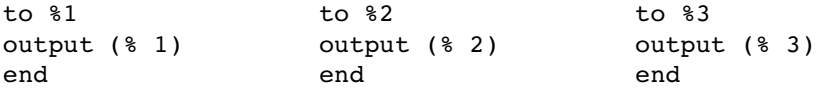

*Implementing* Apply 2022 2023

Berkeley Logo recognizes the notation ?2 and automatically translates it to (? 2), as you can see by this experiment:

```
show runparse [print word first ?1 first ?2]
?
[print word first ( ? 1 ) first ( ? 2 )]
```
(The primitive operation runparse takes a list as input and outputs the list as it would be modified by Logo when it is about to be run. That's a handwavy description, but the internal workings of the Logo interpreter are too arcane to explore here.)

Unlike the primitive  $\text{apply}$ , this version of  $\text{app}$  works only as a command, not as an operation. It's easy to write a separate version for use as an operation:

```
to app.oper :template :input.values
output run :template
end
```
catch : It's not so easy in non-Berkeley versions of Logo to write a single procedure that can serve both as a command and as an operation. Here's one solution that works in versions with

```
to app :template :input.values
catch "error [output run :template]
ignore error
end
```
This isn't an ideal solution, though, because it doesn't report errors other than "run didn't output to output." It could be improved by testing the error message more carefully instead of just ignoring it.

Berkeley Logo includes a mechanism that solves the problem more directly, but it's not very pretty:

```
to app :template :input.values
.maybeoutput run :template
end
```
The primitive command .maybeoutput is followed by a Logo expression that may or output command; the difference is that it's not considered an error if no value is may not produce a value. If so, that value is output, just as it would be by the ordinary produced.

From now on I'll use the primitive apply. I showed you app for two reasons. First, I think you'll understand apply better by seeing how it can be implemented. Second, this implementation may be useful if you ever work in a non-Berkeley Logo.

## **Mapping**

have the operation map, which is similar to foreach except that its template is an So far the iteration tools we've created apply only to commands. As you know, we also expression (producing a value) rather than an instruction, and it accumulates the values produced for each member of the input.

```
show map [?*?] [1 2 3 4]
?
show map [first ?] [every good boy does fine]
?
[1 4 9 16]
[e g b d f]
?
```
example about squaring the numbers in a list without using map: When implementing an iteration tool, one way to figure out how to write the program is to start with a specific example and generalize it. For example, here's how I'd write the

```
to squares :numbers
if emptyp :numbers [output []]
output fput ((first :numbers) * (first :numbers)) ~
            (squares butfirst :numbers)
end
```
Map is very similar, except that it applies a template to each datum instead of squaring it:

```
to map :template :values
if emptyp :values [output []]
output fput (apply :template (list first :values)) ~
            (map :template butfirst :values)
end
```
You may be wondering why I used fput rather than sentence in these procedures. important to use fput in an example such as this one: Either would be just as good in the example about squares of numbers, because each datum is a single word (a number) and each result value is also a single word. But it's

*Mapping 195*

```
show map [swap ?] [[Sherlock Holmes] [James Pibble] [Nero Wolfe]]
?
show map.se [swap ?] [[Sherlock Holmes] [James Pibble] [Nero Wolfe]]
?
to swap :pair
output list last :pair first :pair
end
[[Holmes Sherlock] [Pibble James] [Wolfe Nero]]
[Holmes Sherlock Pibble James Wolfe Nero]
```
Berkeley Logo does provide an operation map.se in which sentence is used as the third possibility that might occur to you is to use list as the combiner, but that never turns out to be the right thing; try writing a map. list and see what results it gives!) combiner; sometimes that's what you want, but not, as you can see, in this example. (A

As in the case of foreach, the program gets a little more complicated when we foreach is that when we use a word, rather than a list, as the data input to map, we must use word as the combiner instead of fput. Here's the complete version: extend it to handle multiple data inputs. Another complication that wasn't relevant to

```
to map :map.template [:template.lists] 2
op map1 :template.lists 1
end
to map1 :template.lists :template.number
if emptyp first :template.lists [output first :template.lists]
output combine (apply :map.template firsts :template.lists)
               (map1 bfs :template.lists :template.number+1)
end
to combine :this :those
if wordp :those [output word :this :those]
output fput :this :those
end
```
until now is the variable  $\texttt{template}$ . number used as an input to map1. Its purpose is to allow the use of the number sign character  $\#$  in a template to represent the position of This is the actual program in the Berkeley Logo library. One feature I haven't discussed each datum within its list:

**show map [list ? #] [a b c]** ? [[a 1] [b 2] [c 3]]

The implementation is similar to that of ? in templates:

```
to #
output :template.number
end
```
It's also worth noting the base case in  $\mathtt{map1}.$  When the data input is empty, we must output either the empty word or the empty list, and the easiest way to choose correctly is to return the empty input itself.

#### **Mapping as a Metaphor**

In this chapter, we got to the idea of mapping by this route: iteration, numeric iteration, other kinds of iteration, iteration on a list, iterative commands, iterative operations, mapping. In other words, we started thinking about the mapping tool as a particular kind of repetition in a computer program.

different way. Never mind the fact that it's implemented through repetition. Instead think But when I first introduced map as a primitive operation, I thought about it in a of it as extending the power of the idea of a list. When we started thinking about lists, we thought of the list as one complete entity. For example, consider this simple interaction with Logo:

#### **print count [how now brown cow]** ? 4

kind of handle on the *data* structure called a list. Count is a primitive operation. It takes a list as input, and it outputs a number that is a to think of count as embodying any sort of repetitive control structure. Instead it's one property of the entire list, namely the number of members in the list. There is no need

list? How would *you* find out the number of members of a list? One way would be to count There are other operations that manipulate lists, like equalp and memberp. You're possible to think of them as iterative. For example, how does Logo know the count of a off the list members one at a time, as it would if we implemented  $\texttt{count}$  recursively: probably in the habit of thinking of these operations as "happening all at once," not as examples of iteration. And that's a good way to think of them, even though it's also them on your fingers. That's an iteration. Logo actually does the same thing, counting

*Mapping as a Metaphor 197*

```
to cnt :list
if emptyp :list [output 0]
output 1+cnt butfirst :list
end
```
because, in the case of map, I want to shift your point of view in the opposite direction. We started thinking of **map** as iterative; now I'd like you to think of it as happening all at I'm showing you that the "all at once" Logo primitives can be considered as iterative once.

Wouldn't it be nice if we could say

```
show 1+[5 10 15]
?
[6 11 16]
```
That is, I'd like to be able to "add 1 to a list." I want to think about it that way, not as "add 1 to each member of a list." The metaphor is that we're doing something to the entire list at once. Well, we can't quite do it that way, but we can say

**show map [1+?] [5 10 15]** ? [6 11 16]

Instead of thinking "Well, first we add 1 to 5, which gives us 6; then we add..." you should think "we started with a list of three numbers, and we've transformed it into another list of three numbers using the operation add-one."

## **Other Higher Order Functions**

Along with map, you learned about the higher order functions <code>reduce</code>, which combines all of the members of a list into a single result, and  $\texttt{filter}$ , which selects some of the members of a list. They, too, are implemented by combining recursion with apply. Here's the Berkeley Logo library version of reduce:

```
to reduce :reduce.function :reduce.list
if emptyp butfirst :reduce.list [output first :reduce.list]
output apply :reduce.function (list (first :reduce.list)
                                    (reduce :reduce.function
                                            butfirst :reduce.list))
```
end

If there is only one member, output it. Otherwise, recursively reduce the butfirst of the data, and apply the template to two values, the first datum and the result from the recursive call.

The Berkeley Logo implementation of <code>filter</code> is a little more complicated, for some of the same reasons as that of map: the ability to accept either a word or a list, and the  $#$ feature in templates. So I'll start with a simpler one:

```
to filter :template :data
if emptyp :data [output []]
if apply :template (list first :data) ~
   [output fput (first :data)
                (filter :template butfirst :data)]
output filter :template butfirst :data
end
```
If you understand that, you should be able to see the fundamentally similar structure of the library version despite its extra details:

```
to filter :filter.template :template.list [:template.number 1]
localmake "template.lists (list :template.list)
if emptyp :template.list [output :template.list]
if apply :filter.template (list first :template.list) ~
  [output combine (first :template.list)
                   (filter :filter.template (butfirst :template.list)
                           :template.number+1)]
output (filter :filter.template (butfirst :template.list)
               :template.number+1)
end
```
Where map used a helper procedure map1 to handle the extra input  $\texttt{template}$  . number, filter uses an alternate technique, in which template.number is declared as an optional input to filter itself. When you invoke filter you always give it the default two inputs, but it invokes itself recursively with three.

Why does filter need a local variable named template.lists? There was a variable with that name in  $\mathtt{map}$  because it accepts more than one data input, but <code>filter</code> doesn't, and in fact there is no reference to the value of template.lists within filter . It's there because of another feature of templates that I haven't mentioned: you can use the word ?rest in a template to represent the portion of the data input to the right of the member represented by ? in this iteration:

*Other Higher Order Functions 199*

```
to remove.duplicates :list
output filter [not memberp ? ?rest] :list
end
? show remove.duplicates [ob la di ob la da]
[di ob la da]
```
Since ?rest is allowed in  $\texttt{map}$  templates as well as in <code>filter</code> templates, its implementation must be the same for both:

```
to ?rest [:which 1]
output butfirst item :which :template.lists
end
```
## **Mapping Over Trees**

It's time to move beyond the iteration tools in the Logo library and invent our own new ones.

be used to represent a *tree*, a data structure in which each branch can lead to further So far, in writing operations on lists, we've ignored any sublist structure within the list. We do something for each top-level member of the input list. It's also possible to take advantage of the complex structures that lists make possible. For example, a list can branches. Consider this list:

```
[[the [quick brown] fox] [[jumped] [over [the [lazy] dog]]]]
```
My goal here is to represent a sentence in terms of the phrases within it, somewhat like the sentence diagrams you may have been taught in elementary school. This is a list with two members; the first member represents the subject of the sentence and the second represents the predicate. The predicate is further divided into a verb and a prepositional phrase. And so on. (A representation something like this, but more detailed, is used in any computer program that tries to understand "natural language" interaction.)

Berkeley Logo's uppercase primitive that takes a word as input. We can't just say Suppose we want to convert each word of this sentence to capital letters, using

```
map [uppercase ?] ~
    [[the [quick brown] fox] [[jumped] [over [the [lazy] dog]]]]
```
map.tree that applies a template to each *word* within the input list but maintains the because the members of the sentence-list aren't words. What I want is a procedure shape of the list:

```
show map.tree [uppercase ?]~
?
     [[the [quick brown] fox] [[jumped] [over [the [lazy] dog]]]]
[[THE [QUICK BROWN] FOX] [[JUMPED] [OVER [THE [LAZY] DOG]]]]
```
After our previous adventures in mapping, this one is relatively easy:

```
to map.tree :template :tree
if wordp :tree [output apply :template (list :tree)]
if emptyp :tree [output []]
output fput (map.tree :template first :tree) ~
            (map.tree :template butfirst :tree)
end
```
(Technically, this is *not* an iteration, because it doesn't have a two-part structure in which all the rest of the steps. Map.tree does have a two-part structure, but *both* parts are recursive calls that might carry out several steps. But map.tree does generalize the This is rather a special-purpose procedure; it's only good for trees whose "leaves" are words. That's sometimes the case but not always. But if you're dealing with sentence trees like the one in my example, you might well find several uses for a tool like this. For now, I've introduced it mainly to make the point that the general idea of iteration can take many different forms, depending on the particular project you're working on. the first part is to perform one step of a computation and the second part is to perform broad idea of dividing a large computation into similar individual pieces. We'll go into the nature of iteration more carefully in a moment.)

#### **Iteration and Tail Recursion**

recursive commands seem to be carrying out an iteration, like down, countdown, or one.per.line. (In this chapter we've seen how to implement countdown using for, and you should easily be able to implement  $\mathtt{one.per.line}$  using <code>foreach</code>. Down isn't something, like downup or hanoi. The difference is that these commands don't do If you look back at the introduction to recursion in the first volume, you'll find that some exactly covered by either of those tools; can you see why I call it an iterative problem anyway?) Other recursive commands don't seem to be repeating or almost-repeating something completely, then forget about it and go on to the next repetition. Instead,

*Iteration and Tail Recursion 201*

the first invocation of downup, for example, still has work of its own to do after all the lower-level invocations are finished.

It turns out that a command that is *tail* recursive is one that can be thought of instruction is not iterative. But the phrase "tail recursive" doesn't *mean* "equivalent to as carrying out an iteration. A command that invokes itself somewhere before the last an iteration." It just happens to work out, for commands, that the two concepts are equivalent. What "tail recursive" means, really, is "invokes itself just before stopping."

recursion. Logo *teachers*, on the other hand, tend to say "tail recursive" when they really yes; they begin by showing their students an iterative command like  $\mathtt{poly}$  or  $\mathtt{polyspi}.$  I generally say no; you may recall that the first recursive procedure I showed you is <code>downup</code>. I've said before that this isn't a very important thing to worry about. The reason I'm coming back to it now is to try to clear up a confusion that has been part of the Logo literature. Logo implementors talk about tail recursion because there is a tricky way to implement tail recursion that takes less memory than the more general kind of mean "iterative." For example, teachers will ask, "Should we teach tail recursion first and then the general case?" What's behind this question is the idea that iteration is easier to understand than recursion. (By the way, this is a hot issue. Most Logo teachers would say One reason is that I expect some of my readers have programmed in Pascal or C, and I want to make it as hard as possible for such readers to convince themselves that recursion is just a peculiar way to express the idea of iteration.)

There are two reasons people should stop making a fuss about tail recursion. One is that they're confusing an idea about control structures (iteration) with a Logo implementation strategy (tail recursion). The second is that this way of thinking directs your attention to commands rather than operations. (When people think of iterative procedures as "easier," it's always commands that they have in mind. Tail recursive operations are, if anything, less straightforward than versions that are non-tail recursive.) Operations are more important; they're what gives Logo much of its flexibility. And the best way to think about recursive operations isn't in implementation terms but in terms of data transformation abstractions like mapping, reduction, and filters.

## **Multiple Inputs to For**

Earlier I promised you  ${\tt multifor}$ , a version of  ${\tt for}$  that controls more than one numeric variable at a time. Its structure is very similar to that of the original for, except that we use map or foreach (or firsts or butfirsts, which are implicit uses of map) in almost every instruction to carry out  $\epsilon$  for's algorithm for each of  $\mathfrak{multifor}'s$  numeric variables.

```
to multifor :values.list :instr
localmake "vars firsts :values.list
local :vars
localmake "initials map "run firsts butfirsts :values.list
localmake "finals map [run item 3 ?] :values.list
localmake "steps (map "multiforstep :values.list :initials :finals)
localmake "testers map [ifelse ? < 0 [[?1 < ?2]] [[?1 > ?2]]] :steps
multiforloop :initials
end
to multiforstep :values :initial :final
if (count :values)=4 [output run last :values]
if :initial > :final [output -1]
output 1
end
to multiforloop :values
(foreach :vars :values [make ?1 ?2])
(foreach :values :finals :testers [if run ?3 [stop]])
run :instr
multiforloop (map [?1+?2] :values :steps)
end
```
from a cold start. But if you compare it to the implementation of  $\mathop{\sf{for}}$  on page 184, you This is a very dense program; I wouldn't expect anyone to read and understand it should be able to make sense of how each line is transformed in this version.

Here is an example you can try:

```
multifor [[a 10 100 5] [b 100 10 -10]] ~
?
          [print (sentence :a "+ :b "= (:a + :b))]
10 + 100 = 11015 + 90 = 10520 + 80 = 10025 + 70 = 9530 + 60 = 9035 + 50 = 8540 + 40 = 8045 + 30 = 7550 + 20 = 7055 + 10 = 65?
```
*Multiple Inputs to* For *203*

#### **The Evaluation Environment Bug**

The problem is that each of these tools uses run or apply to evaluate an expression name of one of the local variables in the tool. For example, for loop has an input named <code>final</code>. What happens if you try There's a problem with all of these control structure tools that I haven't talked about. that's provided by the calling procedure, but the expression is evaluated with the tool's local variables active, in addition to those of the calling procedure. This can lead to unexpected results if the name of a variable used in the expression is the same as the

```
to grade :final
for [midterm 10 100 10] [print (sum :midterm :final) / 2]
end
```
#### **grade 50** ?

Try this example with the implementation of for in this chapter, not with the Logo 30 and 50, and so on. That is, you wanted to add the iteration variable midterm to the input to grade. In fact, though, the variable that contributes to the sum is  $\texttt{forloop}'s$ final, not grade's final. library version. You might expect each iteration to add 10 and 50, then 20 and 50, then

The way to avoid this problem is to make sure you don't use variables in superprocedures of these tools with the same names as the ones inside the tools. One way to ensure that is to rewrite all the tool procedures so that their local variables have bizarre names:

```
to map :template :inputs
```
becomes

to map :map.qqzzqxx.template :map.qqzzqxx.inputs

Of course, you also have to change the names wherever they appear inside the definition, not just on the title line. You can see why I preferred not to present the procedures to you in that form!

It would be a better solution to have a smarter version of run, which would allow be in effect while evaluating  $run's$  input. Some versions of Lisp do have such a capability. explicit control of the *evaluation environment*—the variable names and values that should